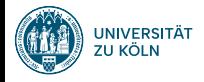

## Machine Learning, Part 1 Einführung in die Informationsverarbeitung

Nils Reiter

November 2, 2023

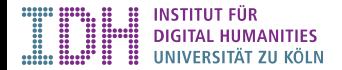

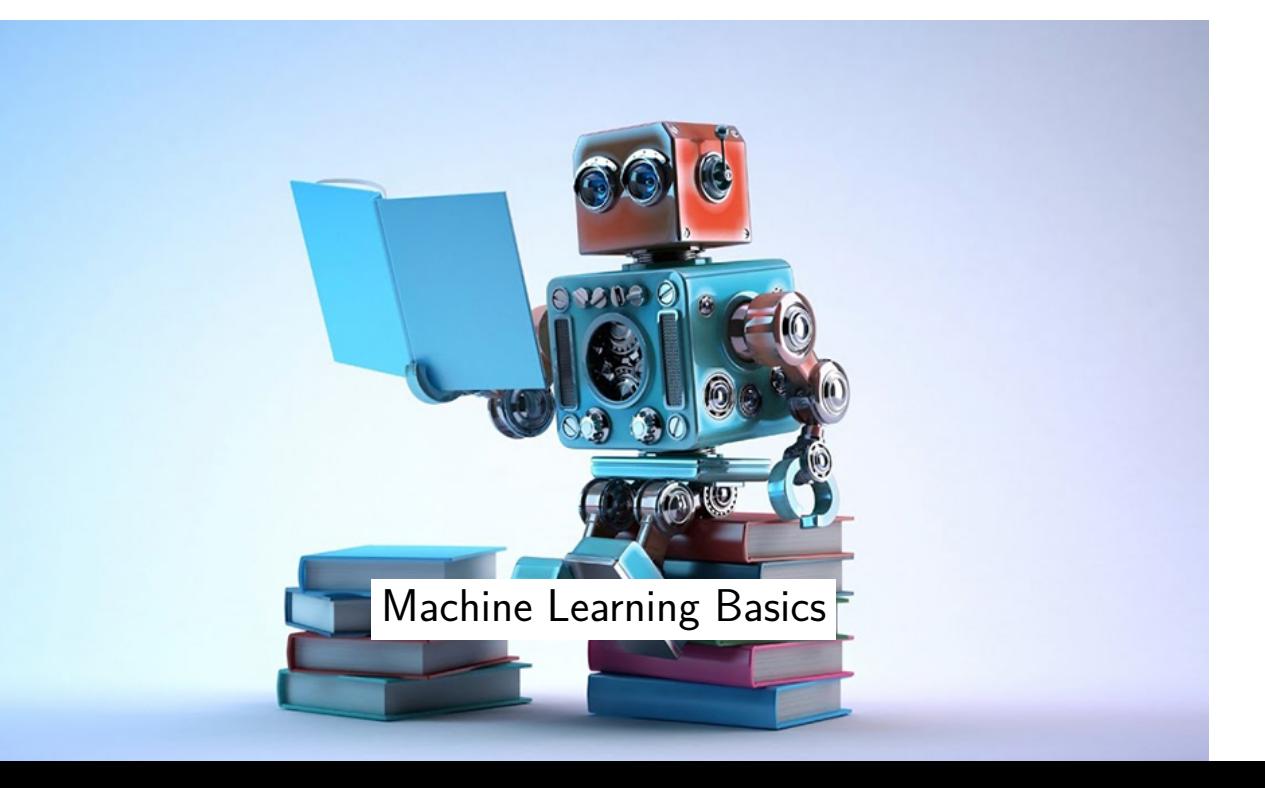

# Introduction

- ▶ What is machine learning?
	- ▶ Method to find patterns, hidden structures and undetected relations in data

## Introduction

- ▶ What is machine learning?
	- ▶ Method to find patterns, hidden structures and undetected relations in data
- $\blacktriangleright$  It's all around us
	- ▶ Stock market transactions
	- ▶ Search engines
	- $\blacktriangleright$  Surveillance
	- ▶ Data-driven research & science
	- ▶ …

## Introduction

- ▶ What is machine learning?
	- ▶ Method to find patterns, hidden structures and undetected relations in data
- ▶ It's all around us
	- ▶ Stock market transactions
	- ▶ Search engines
	- $\blacktriangleright$  Surveillance
	- ▶ Data-driven research & science
	- ▶ …
- ▶ Why is it interesting for text analysis?
	- ▶ Big data analyses
		- ▶ Automatic prediction of phenomena
		- ▶ Canonisation, Euro-centrism
		- ▶ Statements about 1000 texts more convincing than abt 10
	- ▶ Insights into data
		- ▶ By inspecting features and making error analysis

# Two Parts

### Prediction Model

How do we make predictions on data instances? (e.g., how do we assign a part of speech tag for a word?)

## Learning Algorithm

How do we create a prediction model, given annotated data? (e.g. how do we create rules for assigning a part of speech tag for a word?)

## Two Parts

### Prediction Model

How do we make predictions on data instances? (e.g., how do we assign a part of speech tag for a word?)

## Learning Algorithm

How do we create a prediction model, given annotated data? (e.g. how do we create rules for assigning a part of speech tag for a word?)

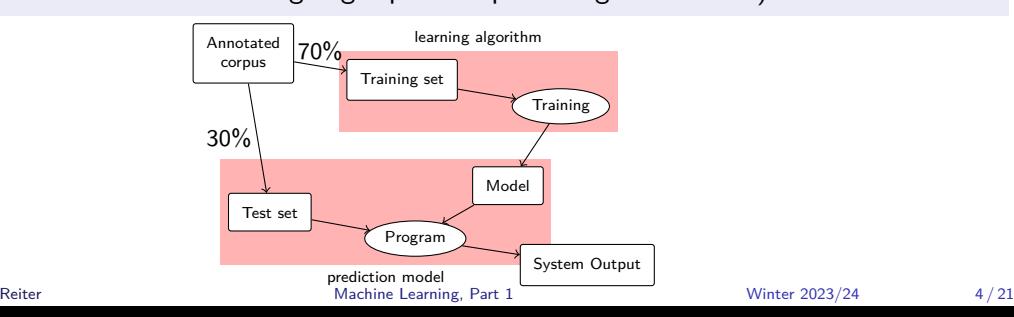

# Classification

▶ Assigning *classes* to *objects/instances/items*

- ▶ Assigning *classes* to *objects/instances/items*
	- ▶ Words *→* parts of speech

- ▶ Assigning *classes* to *objects/instances/items*
	- ▶ Words *→* parts of speech
	- ▶ Texts *→* genres

- ▶ Assigning *classes* to *objects/instances/items*
	- ▶ Words *→* parts of speech
	- ▶ Texts *→* genres
	- ▶ Portrait photos *→* name of depicted person

- ▶ Assigning *classes* to *objects/instances/items*
	- ▶ Words *→* parts of speech
	- ▶ Texts *→* genres
	- ▶ Portrait photos *→* name of depicted person

- ▶ Assigning *classes* to *objects/instances/items*
	- ▶ Words *→* parts of speech
	- ▶ Texts *→* genres
	- ▶ Portrait photos *→* name of depicted person
- ▶ Prediction model: Responsible for the classification

- ▶ Assigning *classes* to *objects/instances/items*
	- ▶ Words *→* parts of speech
	- ▶ Texts *→* genres
	- ▶ Portrait photos *→* name of depicted person
- ▶ Prediction model: Responsible for the classification
- ▶ Many different models/algorithms available (all with variants):
	- ▶ Decision trees
	- ▶ Support vector machines
	- ▶ Naïve bayes
	- ▶ Neural networks
	- ▶ Bayesian networks
	- ▶ …

# Classification

Target classes

Classes: A finite set of categories

## **Examples**

- ▶ Parts of speech: Noun, verb, adjective, ...
	- ▶ E.g., STTS tagset
- ▶ Argument analysis: Pro or con some claim
- ▶ Smart home: Is a person at home or not based on sensor input
- ▶ Genres: Abenteuerroman, Bildungsroman, Kriminalroman, …
	- A But: Novels may fall in multiple classes

# Classification

Target classes

Classes: A finite set of categories

### **Examples**

- ▶ Parts of speech: Noun, verb, adjective, ...
	- ▶ E.g., STTS tagset
- ▶ Argument analysis: Pro or con some claim
- ▶ Smart home: Is a person at home or not based on sensor input
- ▶ Genres: Abenteuerroman, Bildungsroman, Kriminalroman, …
	- A But: Novels may fall in multiple classes

Important first step: Clearly identify classes and problem properties

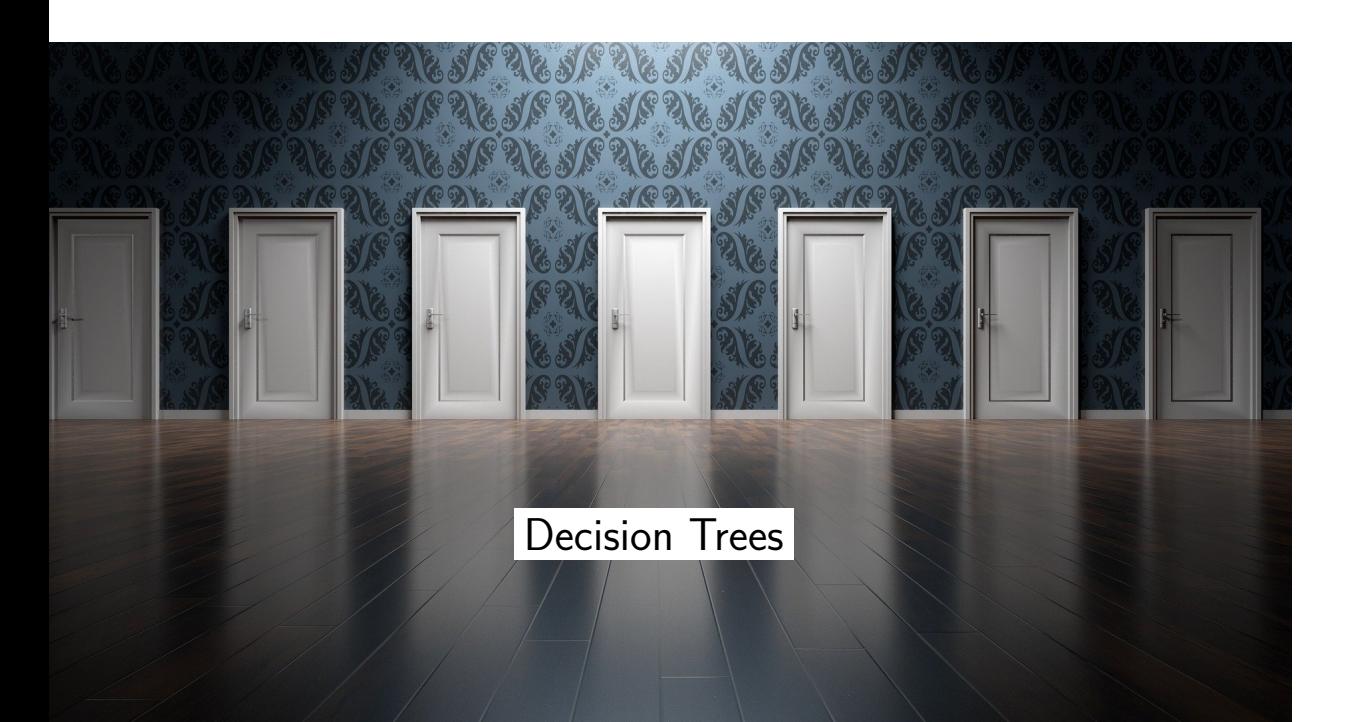

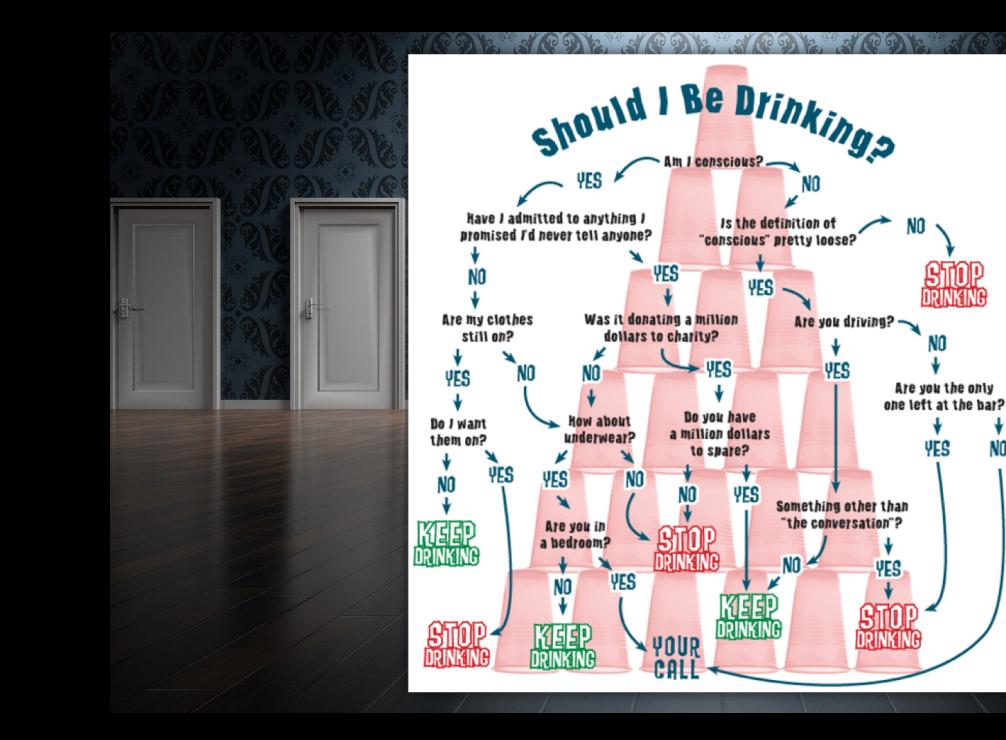

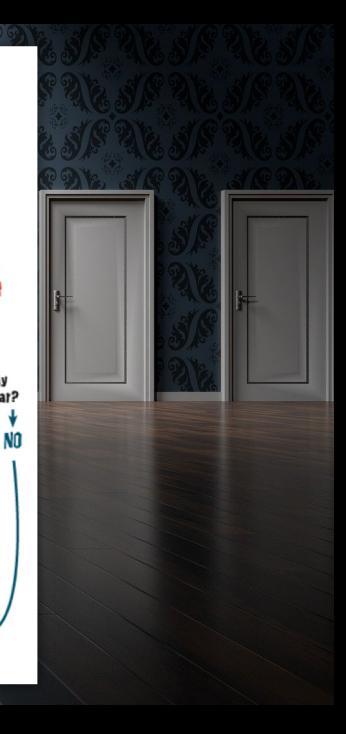

NO

NO.

YES

## Decision Trees Prediction Model – Toy Example

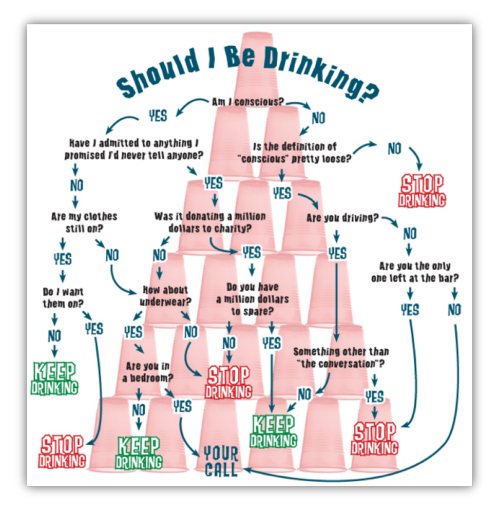

### ▶ What are the instances?

▶ Situations we are in (this is not really automatisable)

## Decision Trees Prediction Model – Toy Example

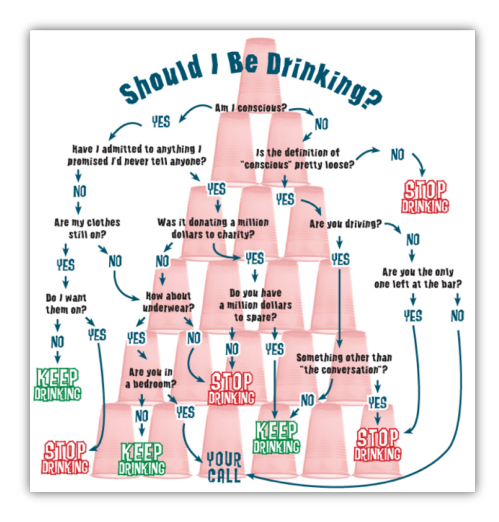

- ▶ What are the instances?
	- ▶ Situations we are in
		- (this is not really automatisable)
- ▶ What are the features?
	- $\blacktriangleright$  Consciousness
	- ▶ Clothing situation
	- ▶ Promises made
	- $\blacktriangleright$  Whether we are driving
	- ▶ …

# Decision Trees

Prediction Model

- ▶ Each non-leaf node in the tree represents one feature
- ▶ Each leaf node represents a class label
- ▶ Each branch at this node represents one possible feature value
	- $\blacktriangleright$  Number of branches  $=$  number of possible values

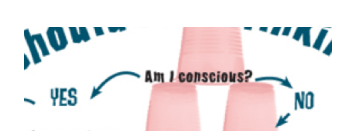

## Decision Trees

Prediction Model

- ▶ Each non-leaf node in the tree represents one feature
- ▶ Each leaf node represents a class label
- ▶ Each branch at this node represents one possible feature value  $\blacktriangleright$  Number of branches  $=$  number of possible values
	-
- ▶ Make a prediction for *x*:
	- 1. Start at root node
	- 2. If it's a leaf node
		- $\blacktriangleright$  assign the class label
	- 3. Else
		- $\blacktriangleright$  Check node which feature is to be tested  $(f_i)$ 
			- $\blacktriangleright$  Extract  $f_i(x)$
			- ▶ Follow corresponding branch
			- ▶ Go to 2

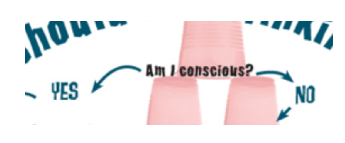

Decision Trees Learning Algorithm (Quinlan, 1986)

- ▶ Core idea: The tree represents splits of the training data
	- 1. Start with the full data set  $D_{\text{train}}$  as  $D$
	- 2. If *D* only contains members of a single class:
		- ▶ Done.
	- 3. Else:
		- $\blacktriangleright$  Select a feature  $f_i$
		- ▶ Extract feature values of all instances in *D*
		- ▶ Split the data set according to  $f_i$ :  $D = D_v \cup D_w \cup D_u$ ...
		- $\blacktriangleright$  Go back to 2

Decision Trees

Learning Algorithm (Quinlan, 1986)

- ▶ Core idea: The tree represents splits of the training data
	- 1. Start with the full data set  $D_{\text{train}}$  as  $D$
	- 2. If *D* only contains members of a single class:
		- ▶ Done.
	- 3. Else:
		- $\blacktriangleright$  Select a feature  $f_i$
		- ▶ Extract feature values of all instances in *D*
		- ▶ Split the data set according to  $f_i$ :  $D = D_v \cup D_w \cup D_u$ ...
		- $\blacktriangleright$  Go back to 2
- ▶ Remaining question: How to select features?

Decision Trees Feature Selection

- ▶ What is a good feature?
	- ▶ One that maximizes homogeneity in the split data set

# Decision Trees

Feature Selection

- ▶ What is a good feature?
	- ▶ One that maximizes homogeneity in the split data set
- ▶ "Homogeneity"
	- ▶ Increase {} = {} *∪* {}
	- ▶ No increase {**∀∀∀ x**} = {**v**} ∪ {**v v x**}

# Decision Trees

Feature Selection

- ▶ What is a good feature?
	- ▶ One that maximizes homogeneity in the split data set
- ▶ "Homogeneity"
	- ▶ Increase
	- ${ \checkmark \lor \checkmark \lor \checkmark } = \{ \mathbf{x} \} \cup \{ \checkmark \checkmark \lor \checkmark } \} \leftarrow$  better split!
	- $\blacktriangleright$  No increase {**∀∀∀ x**} = {**v**} ∪ {**v v x**}
- ▶ Homogeneity: Entropy/information Shannon (1948)

# Decision Trees

Feature Selection

- ▶ What is a good feature?
	- ▶ One that maximizes homogeneity in the split data set
- ▶ "Homogeneity"
	- ▶ Increase
		- ${ \{\checkmark \lor \checkmark \} = \{\check{\mathbf{x}}\} \cup \{\checkmark \lor \checkmark \} \in \mathsf{better~split!} }$
	- $\blacktriangleright$  No increase
		- {**∀∀∀ x**} = {**v**} ∪ {**v v x**}
- ▶ Homogeneity: Entropy/information Shannon (1948)
- ▶ Rule: Always select the feature with the highest *information gain* (IG)
	- $\blacktriangleright$  (= the highest reduction in entropy = the highest increase in homogeneity)

Entropy Shannon (1948)

number of classes present in *X*  
\nrelative frequency of the class  
\n
$$
H(X) = -\sum_{i=1}^{n} p(x_i) \log_b p(x_i)
$$
\n\nentropy

▶ A metric for the uncertainty in a random variable

- ▶ How certain are we in predicting the next value?
	- $\blacktriangleright$  "aaaaaaaaaaaaaaaaa" only one symbol, very certain

- ▶ How certain are we in predicting the next value?
	- $\blacktriangleright$  "aaaaaaaaaaaaaaaaa" only one symbol, very certain
		- ▶  $H = -\sum_{1}^{1} p(a) \log_2 p(a) = -1 \log_2 1 = 0$

- ▶ How certain are we in predicting the next value?
	- $\blacktriangleright$  "aaaaaaaaaaaaaaaaaa" only one symbol, very certain
		- ▶  $H = -\sum_{1}^{1} p(a) \log_2 p(a) = -1 \log_2 1 = 0$
	- $\blacktriangleright$  "abbaabbabbaaba" two symbols, evenly distributed, 50:50

- ▶ How certain are we in predicting the next value?
	- $\blacktriangleright$  "aaaaaaaaaaaaaaaaa" only one symbol, very certain
		- ▶  $H = -\sum_{1}^{1} p(a) \log_2 p(a) = -1 \log_2 1 = 0$
	- $\triangleright$  "abbaabbabbaaba" two symbols, evenly distributed, 50:50
		- ▶ *H* = *−* (*p*(*a*)log<sup>2</sup> *p*(*a*) + *p*(*b*)log<sup>2</sup> *p*(*b*)) = ((0*.*5 *× −*1) + (0*.*5 *× −*1)) = 1

- ▶ How certain are we in predicting the next value?
	- $\blacktriangleright$  "aaaaaaaaaaaaaaaaa" only one symbol, very certain
		- ▶  $H = -\sum_{1}^{1} p(a) \log_2 p(a) = -1 \log_2 1 = 0$
	- $\triangleright$  "abbaabbabbaaba" two symbols, evenly distributed, 50:50
		- ▶ *H* = *−* (*p*(*a*)log<sup>2</sup> *p*(*a*) + *p*(*b*)log<sup>2</sup> *p*(*b*)) = ((0*.*5 *× −*1) + (0*.*5 *× −*1)) = 1
	- $\blacktriangleright$  "bbabbababbbaba" two symbols, unevenly distributed, 33:66

- ▶ How certain are we in predicting the next value?
	- $\blacktriangleright$  "aaaaaaaaaaaaaaaaaa" only one symbol, very certain
		- ▶  $H = -\sum_{1}^{1} p(a) \log_2 p(a) = -1 \log_2 1 = 0$
	- $\blacktriangleright$  "abbaabbabbaaba" two symbols, evenly distributed, 50:50
		- ▶ *H* =  $-(p(a) \log_2 p(a) + p(b) \log_2 p(b)) = ((0.5 \times -1) + (0.5 \times -1)) = 1$
	- $\blacktriangleright$  "bbabbababbbaba" two symbols, unevenly distributed, 33:66
		- ▶ *H* =  $-(0.333 \log_2 0.333 + 0.666 \log_2 0.666) = 0.91$

- ▶ How certain are we in predicting the next value?
	- $\blacktriangleright$  "aaaaaaaaaaaaaaaaaa" only one symbol, very certain
		- ▶  $H = -\sum_{1}^{1} p(a) \log_2 p(a) = -1 \log_2 1 = 0$
	- $\blacktriangleright$  "abbaabbabbaaba" two symbols, evenly distributed, 50:50
		- ▶ *H* =  $-(p(a) \log_2 p(a) + p(b) \log_2 p(b)) = ((0.5 \times -1) + (0.5 \times -1)) = 1$
	- $\blacktriangleright$  "bbabbababbbaba" two symbols, unevenly distributed, 33:66
		- ▶ *H* =  $-(0.333 \log_2 0.333 + 0.666 \log_2 0.666) = 0.91$
	- $\blacktriangleright$  "nmkfjigeoahlpdcb" 16 symbols, very uncertain

- ▶ How certain are we in predicting the next value?
	- $\blacktriangleright$  "aaaaaaaaaaaaaaaaaa" only one symbol, very certain
		- ▶  $H = -\sum_{1}^{1} p(a) \log_2 p(a) = -1 \log_2 1 = 0$
	- $\blacktriangleright$  "abbaabbabbaaba" two symbols, evenly distributed, 50:50
		- ▶ *H* =  $-(p(a) \log_2 p(a) + p(b) \log_2 p(b)) = ((0.5 \times -1) + (0.5 \times -1)) = 1$
	- $\blacktriangleright$  "bbabbababbbaba" two symbols, unevenly distributed, 33:66
		- ▶ *H* =  $-(0.333 \log_2 0.333 + 0.666 \log_2 0.666) = 0.91$
	- $\triangleright$  "nmkfjigeoahlpdcb" 16 symbols, very uncertain
		- ▶ *H* = *−*16 *× −*0*.*25 = 4

- ▶ How certain are we in predicting the next value?
	- $\blacktriangleright$  "aaaaaaaaaaaaaaaaaa" only one symbol, very certain
		- ▶  $H = -\sum_{1}^{1} p(a) \log_2 p(a) = -1 \log_2 1 = 0$
	- $\blacktriangleright$  "abbaabbabbaaba" two symbols, evenly distributed, 50:50
		- ▶ *H* =  $-(p(a) \log_2 p(a) + p(b) \log_2 p(b)) = ((0.5 \times -1) + (0.5 \times -1)) = 1$
	- $\blacktriangleright$  "bbabbababbbaba" two symbols, unevenly distributed, 33:66
		- ▶ *H* =  $-(0.333 \log_2 0.333 + 0.666 \log_2 0.666) = 0.91$
	- $\triangleright$  "nmkfjigeoahlpdcb" 16 symbols, very uncertain
		- $\blacktriangleright H = -16 \times -0.25 = 4$
- $\blacktriangleright$  Interpretation: We need  $H(X)$  bits to encode the next symbol

Entropy Application

- ▶ Data Representation: How to represent the text "abca" in memory?
- ▶ Variant 1: Three states to distinguish
	- $\triangleright$  a =  $|0|0|$ , b =  $|0|1|$ , c =  $|1|0$
	- ▶ Memory consumption: 2 bits per character

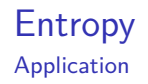

- ▶ Data Representation: How to represent the text "abca" in memory?
- ▶ Variant 1: Three states to distinguish
	- $\triangleright$  a =  $|0|0|$ , b =  $|0|1|$ , c =  $|1|0$
	- ▶ Memory consumption: 2 bits per character
- ▶ Variant 2: Some symbols are more frequent than the others!
	- **•**  $a = |0|$ ,  $b = |1|0|$ ,  $c = |1|1$
	- ▶ Memory consumption: 1.5 bits per character
	- $\blacktriangleright$  This is the entropy of "abca" the minimal memory consumption

Decision Trees

$$
H(X) = -\sum_{i=1}^{n} p(x_i) \log_b p(x_i)
$$

Examples (with  $b = 2$ )

▶ *H*(*{}*) = *−* 4 log<sup>2</sup> 4 <sup>4</sup> = 0 4 ▶ *H*(*{}*) = *−* 3 4 log<sup>2</sup> 3 4 | {z } + 1 4 log<sup>2</sup> 1 4 | {z } = 0*.*562

▶ *H*(*{}*) = *. . .* = 0*.*693

Reiter **Machine Learning, Part 1** Winter 2023/24 16/21

# Decision Trees

Feature Selection (2)

$$
\{\mathbf{\mathbf{v} \times \mathbf{v} \times \mathbf{k}}\}\n\{\mathbf{v} \times \mathbf{v} \times \mathbf{k}\}\n\{\mathbf{v} \times \mathbf{v} \times \mathbf{k}\}\n\{\mathbf{v} \times \mathbf{v} \times \mathbf{k}\}\n\{\mathbf{v} \times \mathbf{v} \times \mathbf{k}\}\n\{H(\{\mathbf{v} \times \mathbf{v} \times \mathbf{k}\}) = H([3, 1])\n\begin{aligned}\n&= 0.562 \\
H(\{\mathbf{v} \times \mathbf{v} \times \mathbf{k}\}) &= H([1]) = 0 \\
H(\{\mathbf{v} \times \mathbf{v} \times \mathbf{k}\}) &= H([1]) = 0 \\
H(\{\mathbf{v} \times \mathbf{v} \times \mathbf{k}\}) &= H([1]) = 0 \\
H(\{\mathbf{v} \times \mathbf{k}\}) &= H([2, 1]) \\
&= 0\n\end{aligned}
$$

Decision Trees

Feature Selection (3)

$$
H(\{\text{V}\}\text{V}\text{V}) = 0.562
$$
  
\n
$$
H(\{\text{V}\}\text{V}) = 0
$$
  
\n
$$
H(\{\text{V}\}\text{V}) = 0
$$
  
\n
$$
H(\{\text{V}\}\text{V}) = 0
$$
  
\n
$$
H(\{\text{V}\}\text{V}) = 0
$$
  
\n
$$
H(\{\text{V}\}\text{V}) = 0.562
$$
  
\n
$$
H(\{\text{V}\}\text{V}) = 0.562
$$

$$
IG(f_1) = H(\{\text{YYX}\}) - \varnothing (H(\{\text{X}\}), H(\{\text{YYY}\}) )
$$
  
= 0.562 - 0 = 0.562  

$$
IG(f_2) = H(\{\text{YYX}\}) - \varnothing (H(\{\text{Y}\}), H(\{\text{YYX}\}))
$$
  
= 0.562 -  $(\frac{3}{4}0.637 + \frac{1}{4}0)$   
= 0.562 - 0.562 - 0.477 = 0.085

Reiter **Machine Learning, Part 1** Winter 2023/24 18/21

Example: TreeTagger

Helmut Schmid (1994). "Probabilistic part-of-speech tagging using decision trees". In: *Proceedings of the conference on New Methods in Language Processing* 12

- ▶ Web page: https://www.cis.uni-muenchen.de/~schmid/tools/TreeTagger/
- ▶ Models for many different languages
	- ▶ Including middle High German by Echelmeyer et al. (2017)

Example: TreeTagger

Helmut Schmid (1994). "Probabilistic part-of-speech tagging using decision trees". In: *Proceedings of the conference on New Methods in Language Processing* 12

- ▶ Web page: https://www.cis.uni-muenchen.de/~schmid/tools/TreeTagger/
- ▶ Models for many different languages
	- ▶ Including middle High German by Echelmeyer et al. (2017)
- ▶ Lexicon to provide candidates (and probabilities)
- ▶ Previous two pos tags as features for a decision tree

Summary

## Summary

### Decision Tree

- ▶ Classification algorithm
- ▶ Built around trees, recursive learning and prediction
- ▶ Pros
	- ▶ Highly transparent (if the number of features is not very large)
	- ▶ Reasonably fast
	- ▶ Dependencies between features can be incorporated into the model
- ▶ Cons
	- $\blacktriangleright$  No pairwise dependencies
	- ▶ May lead to overfitting
	- ▶ Only nominal features
- ▶ Variants exist

## References I

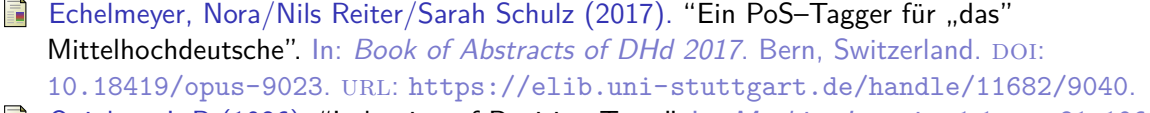

Quinlan, J. R (1986). "Induction of Decision Trees". In: *Machine Learning* 1.1, pp. 81–106.

Schmid, Helmut (1994). "Probabilistic part-of-speech tagging using decision trees". In: *Proceedings of the conference on New Methods in Language Processing* 12.

Shannon, Claude E. (1948). "A mathematical theory of communication". In: *The Bell System Technical Journal* 27.3, pp. 379–423.